# httpy Release 2.0.3

**Adam Jenca** 

Feb 27, 2024

# **CONTENTS**

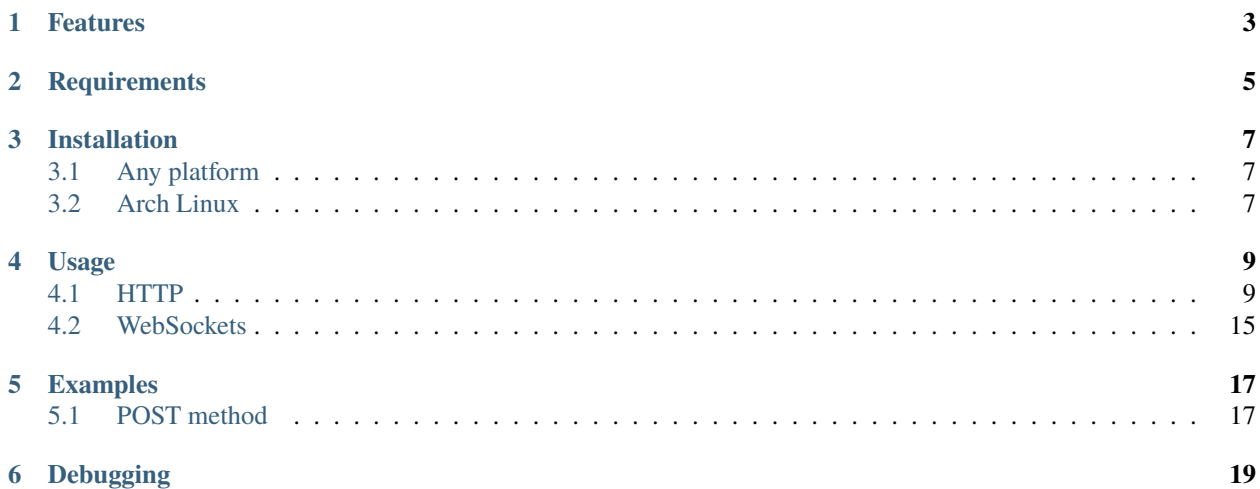

A Python lightweight socket-based library to create HTTP(s) and WebSocket connections.

# **ONE**

# **FEATURES**

- <span id="page-6-0"></span>• Cookies support
- Caching support
- Easy debugging
- HTTP Basic and Digest authentication
- Form support
- Keep-Alive and Sessions support
- JSON support
- Sessions support
- Runs in PyPy
- Independent of http.client
- HTTP/2 Support
- Async IO support

**TWO**

# **REQUIREMENTS**

<span id="page-8-0"></span>• Python $>=3.6$ 

# **THREE**

# **INSTALLATION**

# <span id="page-10-1"></span><span id="page-10-0"></span>**3.1 Any platform**

### **3.1.1 Git**

1. git clone https://github.com/jenca-adam/httpy

2. cd httpy

3. python3 setup.py install

The Python version check will be performed automatically

### **3.1.2 Pip**

1. python3 -m pip install httpy

# <span id="page-10-2"></span>**3.2 Arch Linux**

1. yay -S httpy

# **FOUR**

# **USAGE**

<span id="page-12-0"></span>**[REFERENCE](httpy.html#submodules)** 

# <span id="page-12-1"></span>**4.1 HTTP**

It's easy.

```
import httpy
resp = httpy.request("https://example.com/") # Do a request
resp.content #Access content
```
### **4.1.1 Specifying a HTTP version**

Set the http\_version argument, but keep in mind the following

- 1. You can't make an asynchronous request using HTTP/1.1
- 2. HTTP/2 requests can't be performed over insecure (http scheme) connections.

If you don't set it, the HTTP version will be automatically detected using ALPN [<https://datatracker.ietf.org/doc/html/](https://datatracker.ietf.org/doc/html/rfc7301) [rfc7301>](https://datatracker.ietf.org/doc/html/rfc7301).

Valid http\_version values are "1.1" and "2".

### **4.1.2 Non-blocking requests**

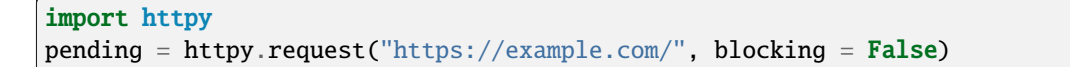

PendingRequest.response returns the result of the response. You can check if the request is already done using PendingRequest.finished

### **4.1.3 I want cookies!**

The Dir class allows you to store httpy's data (cache and cookies) on the path of your choice. By default, the data is stored in ~/.cache/httpy. If you want to store the data without using the Dir class, use the enable\_cookies or enable\_cache argument of request. .. code-block:: python

import httpy directory = httpy.Dir("your/path") directory.request(["https://example.com/"](https://example.com/)) # . . .

### **4.1.4 Keep-Alive requests**

If you want to reuse a connection, it is highly recommended to use a Session class. It offers more control over connection closure than the standard request

```
import httpy
session = httpy. Session()
session.request("https://example.com/")
```
HTTPy sets Connection: close by default in non-Session requests. If you want to keep the connection alive outside a session, you must specify so in the headers argument.

### **4.1.5 Asynchronous requests**

You can perform async requests using the async\_request method.

The simplest use case:

```
import httpy
async def my_function():
     return await httpy.request("https://example.com/")
```
If you want to perform multiple requests at once on the same connection (i.e. with asyncio.gather), use the initiate\_http2\_connection method of Session:

```
import httpy
import asyncio
async def my_function():
     session = httpy.Session()
     await session.initiate_http2_connection(host="example.com")
     return await asyncio.gather(*(session.async_request("https://www.example.com/") for␣
\rightarrow in range(69)))
```
Session and Dir and everything with a request() method has an async\_request() equivalent.

### **4.1.6** Response **class attributes**

The Response class returned by request() has some useful attributes:

#### Response.content

The response content as bytes. Example:

```
import httpy
resp = httpy.request("https://www.google.com/")
print(resp.content)
#b'!<doctype html>\n<html>...
```
#### Response.status

The response status as a Status object. Example:

```
import httpy
resp = httpy.request("https://www.example.com/this_url_doesnt_exist")
print(resp.status)
# 404
print(resp.status.reason)
# NOT FOUND
print(resp.status.description)
# indicates that the origin server did not find a current representation for the target.
˓→resource or is not willing to disclose that one exists.
print(resp.status>400)
# True
```
Status subclasses int.

Response.history

All the redirects on the way to this response as list.

Example:

```
import httpy
resp = \text{httpy.request('https://httpbin.org/redirect/1")}print(resp.history)
# [<Response GET [302 Found] (https://httpbin.org/redirect/1/)>, <Response GET [200 OK]␣
˓→(https://httpbin.org/get/)>]
```
Response.history is ordered from oldest to newest

#### Response.fromcache

Indicates whether the response was loaded from cache (bool).

#### Example:

```
import httpy
resp = httpy.request("https://example.com/")
print(resp.fromcache)
# False
resp = httpy.request("https://example.com/")
print(resp.fromcache)
# True
```
#### Response.request

Some of the attributes of the request that produced this response, as a Request object.

#### Request**'s attributes**

- Request.url the URL requested (str)
- Request.headers the requests' headers (Headers)
- Request.socket the underlying connection (either socket.socket or httpy.http2.connection. HTTP2Connection)
- Request.cache the same as Response.fromcache (bool)
- Request.http\_version the HTTP version used (str)
- Request.method the HTTP method used (str)

Example:

```
import httpy
resp = httpy.request("https://example.com/")
print(resp.request.url)
# https://example.com/
print(resp.request.headers)
# {'Accept-Encoding': 'gzip, deflate, identity', 'Host': 'example.com', 'User-Agent': 'httpy/2.
˓→0.0', 'Connection': 'close', 'Accept': '*/*'}
print(resp.request.method)
# GET
```
#### Response.original\_content

Raw content received from the server, not decoded with Content-Encoding (bytes).

Example:

```
import httpy
resp = httpy.request("https://example.com/")
print(resp.original_content)
# b'\x1f\x8b\x08\x00\xc2 ...
```
#### Response.time\_elapsed

Time the request took, in seconds. Only the loading time of this particular request, doesn't account for redirects. (float).

Example:

```
import httpy
resp = httpy.request("https://example.com/")
print(resp.time_elapsed)
# 0.2497
```
#### Response.speed

The download speed for the response, in bytes per second. (float). Might be different for HTTP/2 request. Example:

```
import httpy
resp = httpy.request("https://example.com/")
print(resp.speed)
# 2594.79
```
#### Response.content\_type

The response's Content-Type header contents, with the charset information stripped. If the headers lack Content-Type, it's text/html by default.

```
import httpy
resp = httpy.request("https://example.com/")
print(resp.content_type)
# text/html
```
#### Response.charset **(property)**

Gets the charset of the response (str or None):

- 1. If a charset was specified in the response headers, return it
- 2. If a charset was not specified, but chardet is available, try to detect the charset (Note that this still returns None if chardet fails)
- 3. If a charset was not specified, and chardet is not available, return None

Example:

```
import httpy
resp = httpy.request("https://example.com/")
print(resp.charset)
# UTF-8
```
#### Response.string **(property)**

Response.content, decoded using Response.charset (str)

Warning: Do not try to access Response.string, if Response.charset is None, unless you are absolutely sure the response data is decodable by the default locale encoding.

For ASCII responses this is probably harmless, but you have been warned!

Example:

```
import httpy
resp = httpy.request("https://example.com/")
print(resp.string)
#<!doctype html>
...
```
#### Response.json **(property)**

If Response.content\_type is application/json, try to parse Response.string using JSON. Throw an error otherwise.

**Warning:** The same as above applies.

Example:

```
import httpy
resp = httpy.request("https://httpbin.org/get")
print(resp.json["url"])
# https://httpbin.org/get
```
#### Response.method

The same as Response.request.method

# <span id="page-18-0"></span>**4.2 WebSockets**

Easy again...

```
>>> import httpy
>>> sock = httpy.WebSocket("wss://echo.websocket.events/")# create a websocket
˓→client(echo server example)
>>> sock.send("Hello, world!")# you can send also bytes
>>> sock.recv()
"Hello, world!"
```
# **FIVE**

# **EXAMPLES**

# <span id="page-20-1"></span><span id="page-20-0"></span>**5.1 POST method**

### **5.1.1 Simple Form**

```
import httpy
resp = httpy.request("https://example.com/", method="POST", body = {"foo":"bar"})
# ...
```
### **5.1.2 Sending files**

```
import httpy
resp = httpy.request("https://example.com/", method = "POST", body = { "foo" : "bar",
˓→"file" : httpy.File.open( "example.txt" ) })
# ...
```
### **5.1.3 Sending binary data**

```
import httpy
resp = httpy.request("https://example.com/", method = "POST", body= b" Hello, World ! ")
# ...
```
### **5.1.4 Sending plain text**

```
resp = httpy.request("https://example.com/", method = "POST", body = "I support Ünicode !
\hookrightarrow")
# ...
```
### **5.1.5 Sending JSON**

```
resp = httpy.request("https://example.com/", method = "POST", body = "{\"foo\" : \"bar\"␣
˓→}", content_type = "application/json")
# ...
```
# **SIX**

### **DEBUGGING**

<span id="page-22-0"></span>Just set debug to True :

```
>>> import httpy
>>> httpy.request("https://example.com/",debug=True)
[INFO][request](1266): request() called.
[INFO][_raw_request](1112): _raw_request() called.
[INFO][_raw_request](1113): Accessing cache.
[INFO][_raw_request](1120): No data in cache.
[INFO][_raw_request](1151): Establishing connection
[INFO]Connection[__init__](778): Created new Connection upon <socket.socket fd=3,␣
˓→family=AddressFamily.AF_INET, type=SocketKind.SOCK_STREAM, proto=6, laddr=('192.168.
˓→100.88', 58998), raddr=('93.184.216.34', 443)>
send:
GET / HTTP/1.1
Accept-Encoding: gzip, deflate, identity
Host: www.example.com
User-Agent: httpy/1.1.0
Connection: keep-alive
response:
HTTP/1.1 200 OK
Content-Encoding: gzip
Age: 438765
Cache-Control: max-age=604800
Content-Type: text/html; charset=UTF-8
Date: Wed, 13 Apr 2022 12:59:07 GMT
Etag: "3147526947+gzip"
Expires: Wed, 20 Apr 2022 12:59:07 GMT
Last-Modified: Thu, 17 Oct 2019 07:18:26 GMT
Server: ECS (dcb/7F37)
Vary: Accept-Encoding
X-Cache: HIT
Content-Length: 648
<Response [200 OK] (https://www.example.com/)>
```